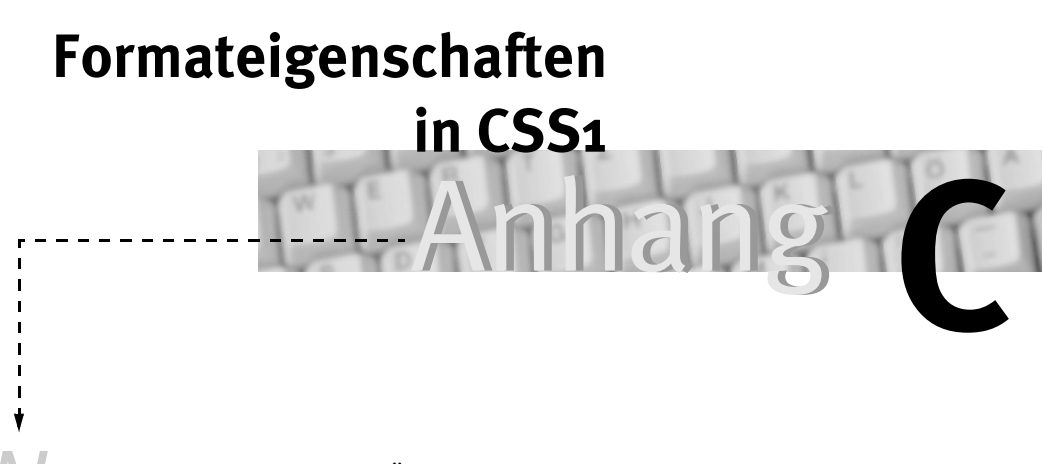

achfolgend finden Sie eine Übersicht der in der Spezifikation »Cascading Style Sheets (CSS1)« vereinbarten Eigenschaften zur Formatierung. *N*

# **C.1 Eigenschaften der Gruppe »font«**

Diese Eigenschaften wirken sich auf die Darstellung der Schriften aus. Der Browser übernimmt die voreingestellten Eigenschaften der benutzten Schriftart zur Darstellung. Durch Setzen verschiedener Eigenschaften (z.B. kursiv) können Sie diese Schriftart in der Darstellung aber anpassen. Die Auswahl einer Schriftart aus einer Schriftfamilie erfolgt über die »font-family«-Eigenschaft. Der Browser versucht dann, eine Schriftart aus der Schriftfamilie auf dem lokalen System zu finden, deren Eigenschaften mit den Vorgaben im Style Sheet übereinstimmen. Existiert die betreffende Schriftart, wird diese für die Darstellung übernommen. Gibt es keine Übereinstimmung, versucht der Browser eine alternative Schriftart zu verwenden. Bei der Überprüfung der Eigenschaften einer Schriftart gelten folgende Regeln:

- Zuerst wird die Eigenschaft »font-style« überprüft. Ist beispielsweise »italic« als Wert definiert, muss die Schriftart diesen Schriftschnitt enthalten. Andernfalls schlägt die Übernahme der Schriftart fehl.
- Als Nächstes wird die Eigenschaft »font-variant« überprüft. Hier muss die Schriftart die angegebene Eigenschaft (»normal«, »small-caps« etc.) erfüllen. Andernfalls schlägt die Übernahme der Schriftart fehl.

- Dann ist die Eigenschaft »font-weight« zu prüfen (diese bestimmt, ob eine Schrift fett, halbfett etc. erscheint). Diese Prüfung schlägt niemals fehl.
- Im letzten Schritt wird noch »font-size« auf die Übereinstimmung mit den Toleranzwerten getestet.

Üblicherweise wird die Größenangabe für den Schriftgrad (»fontsize«) gerundet, wobei Toleranzen von bis zu 20% zwischen Vorgabe und Anzeige auftreten können. Nachfolgend finden Sie die Spezifikation der einzelnen Eigenschaften für die Gruppe »font«.

#### **C.1.1 font-family**

Diese Eigenschaft spezifiziert eine Liste der Schriftfamilien in Form von Familiennamen oder generischen Font-Namen, die zu verwenden sind. Die einzelnen Werte für Font-Alternativen sind durch Kommata zu trennen. Diese Eigenschaft lässt sich auf alle Tags zur Textausgabe anwenden und wird auch vererbt. Die folgende Anweisung zeigt eine solche Definition:

body {font-family: helvetica, sans-serif }

Hier wird eine Schriftart aus der Familie Helvetica benutzt. Ist keine Schriftart verfügbar, kann auf eine serifenlose Schrift zurückgegriffen werden. Für die Schriftfamilien gibt es zwei Alternativen, die sich angeben lassen: Sie können den Namen einer Schriftenfamilie angeben. »helvetica«, »arial« etc. sind beispielsweise solche Schriftfamilien. Alternativ besteht die Möglichkeit, eine generische Schriftfamilie festzulegen. Hier gibt es vordefinierte Schlüsselwörter, die die betreffenden Schriftfamilien angeben:

- »serif«: Es wird eine Schriftart mit Serifen (z.B. aus der Familie der Times-Schriften) verwendet.
- »sans-serif«: Es ist eine serifenlose Schriftart (z.B. Helvetica) zu verwenden.
- »cursive«: Hier wird eine Schrift (wie Zapf-Chancery) benutzt.
- »fantasy«: Es wird eine besondere Schriftart (wie z.B. Western) eingesetzt.
- »monospace«: Es ist eine nicht proportionale Schriftart (z.B. Courier) einzusetzen.

Der Designer sollte bei der Definition der Eigenschaft auf jeden Fall eine dieser generischen Schriftartenfamilien angeben:

p {font-family: "Arial", sans-serif}

Diese Alternative wird dann verwendet, wenn die spezifizierte Schriftart nicht gefunden wird. Enthält der Name einer Schriftart Leerzeichen, sollte der Name in Anführungszeichen gesetzt werden (z.B. »Times New Roman«).

#### **C.1.2 font-style**

Diese Eigenschaft kann die Werte »normal«, »italic« oder »oblique« annehmen, wobei »normal« die Voreinstellung ist. Die Eigenschaft lässt sich auf alle Tags zur Textausgabe anwenden und wird auch vererbt. Der Wert »normal« bewirkt, dass der normale Schriftschnitt (mit aufrechten Buchstaben, auch als »roman« bezeichnet) verwendet wird. Bei »italic« ist ein kursiver Schriftschnitt (der als »italic« im Font aufgeführt ist) zu verwenden. Existiert kein »italic«-Schriftschnitt, wird ein als »oblique« ausgezeichneter Schriftschnitt benutzt (dieser wird ggf. aus einem »normalen« Font erzeugt). Die nachfolgenden Anweisungen zeigen den Einsatz dieser Eigenschaft:

```
h1, h2, h3 { font-style: italic }
p em { font-style: normal }
```
In diesen Beispielen werden die Tags mit kursiver Schrift versehen.

#### **C.1.3 font-variant**

Diese Eigenschaft gibt an, welche Zeichen aus der Schriftart zu verwenden sind. Es sind die Werte »normal« und »small-caps« verwendbar. Die Eigenschaft lässt sich auf alle Tags anwenden und wird auch vererbt. Bei »small-caps« besitzen die Kleinbuchstaben die gleiche Größe wie Großbuchstaben.

```
h3 { font-variant: small-caps }
```
Bei vielen Schriftarten gibt es weitere Schriftstile, die sich aber nicht durch CSS1-Eigenschaften ändern lassen.

#### **C.1.4 font-weight**

Diese Eigenschaft gibt an, wie fett die Schriftart anzuzeigen ist. Zulässige Werte sind normal, bold, bolder, lighter, 100, 200, 300, 400, 500, 600, 700, 800 und 900. Die Eigenschaft lässt sich auf alle Tags anwenden, wird auf »normal« voreingestellt und wird vererbt.

Es dürfen keine Prozentwerte (als Bezug auf die Voreinstellung) angegeben werden. Der Wert »normal« entspricht dem Wert »400«, »bold« entspricht »700«.

```
p \{ font-weight: normal \} /* 400 */
h1 { font-weight: 700 } /* bold */
```
Mit »bolder« und »lighter« lassen sich relative Abweichungen zur Grundschrift (Parent) angeben. Die Anweisung:

strong { font-weight: bolder }

bewirkt beispielsweise, dass mit <strong> ausgezeichnete Textstellen etwas fetter als die Grundschrift erscheinen. Hierbei wird der für die Grundschrift eingestellte Wert und nicht das Schlüsselwort vererbt. (Allerdings gibt es keine Festlegung, wie die Werte absolut darzustellen sind. In vielen Fonts setzt sich aber eine Abstufung in neun Schritten durch. Dann sind die Werte direkt auf eine Stufe abzubilden. »bolder« bewirkt, dass die nächstdunklere Stufe benutzt wird. Mit »lighter« ist die nächsthellere Stufe einzustellen. Allerdings muss nicht jede Schriftart diese Stufen anbieten. In der CSS1- Spezifikation gibt es weitere Hinweise zu diesem Thema.)

# **C.2 font-size**

Diese Eigenschaft legt den Schriftgrad als absoluten Wert, als relativen Wert, als Prozentwert oder als Schriftbreite (Vielfaches eines Zeichens) fest. Standardmäßig wird die Eigenschaft auf »medium« gesetzt (ist durch den Font definiert). Die Eigenschaft wirkt auf alle Tags und lässt sich vererben. Wird ein Prozentwert angegeben, bezieht sich dies auf den aktuellen Wert des übergeordneten Elements (z.B. <p> oder <body>). Die Werte werden auf die im Font definierten Schriftgrade abgebildet. Hierbei ist die Schriftgröße als Tabelle mit einer fixen Stufung zu definieren. Der Wert ist dann ein Index in die Größentabelle (z.B. xx-small, x-small, small, medium, large, x-large, xx-large). Bei der Bildschirmanzeige wird eine Stufung um den Faktor 1,5 empfohlen (z.B. medium=10pt, large=15pt). Relative Größenangabe bewirken, dass der nächstgrößere (larger) oder nächstkleinere (smaller) verfügbare Schriftgrad benutzt wird. Breitenangaben wie »3em« beziehen sich auf die Breite eines bestimmten Zeichens. Nachfolgend finden Sie einige Beispiele:

```
p { font-size: 12pt; } /* absolute Angabe */
big { font-size: larger } /* relativ */
em { font-size: 150% } /* Prozentwert */
em { font-size: 1.5em } /* Länge */
```
Die Angaben 150% und 1.5 em sind dabei für die Skalierung identisch.

#### **C.2.1 font**

Dieser Name stellt die Abkürzung für die Eigenschaftennamen »fontstyle«, »font-variant«, »font-weight«, »font-size«, »line-height« und »font-family« dar. Sie können daher anstelle der obigen Eigenschaftennamen den Namen »font« in einer Definition verwenden:

```
p { font: 12pt/14pt sans-serif }
p { font: 80% sans-serif }
p { font: x-large/110% "Arial ", serif }
p { font: bold italic large Palatino, serif }
p { font: normal small-caps 120%/120% fantasy }
```
Der Browser sucht sich dann die passenden Werte heraus. Diese werden über die Namen den Eigenschaften zugeordnet. Die Werte für »font-size« und »line-height« können in der Notation 12pt/20pt angegeben werden.

# **C.3 Eigenschaften »color« und »background«**

Diese Eigenschaften beschreiben die Vordergrund- und Hintergrundfarben eines Elements (Dokument, Text, Überschrift etc.). Die Eigenschaft »color« wird normal für untergeordnete Elemente vererbt (z.B. Farbe des body-Textes gilt auch für <p>-Abschnitte). Die Eigenschaften für den Hintergrund werden dagegen nicht vererbt. (Beachten Sie aber, dass der Dokumenthintergrund sichtbar ist, da die Voreinstellung für die Eigenschaft »background-color« auf »transparent« gesetzt wird.)

#### **C.3.1 color**

Die Eigenschaft legt die Vordergrundfarbe eines Elements fest, ist auf alle Elemente anwendbar und wird auch vererbt. Als Wert lassen sich die 16 Farbnamen, RGB-Werte der Form RGB(rot, grün, blau) angeben, wobei die Farbwerte im Bereich zwischen 0 und 255 liegen können.

```
p { color: red } /* Farbname */
p { color: #FF0000 } /* Farbwert */
```

```
p { color: rgb(255,0,0) } /* RGB-Angabe: 0-255 */
P { color: rgb(100%,0,0) } /* RGB-Angabe: 0-255 */
```
Die obigen Anweisungen definieren alle die Farbe *Rot* für Textabsätze. Am einfachsten ist es, wenn Sie die 16 vordefinierten Farbnamen (aqua, gray, navy, silver, black, olive, green, teal, blue, purple, lime, white, fuchsia, red, maron und yellow) verwenden.

#### **C.3.2 background-color**

Dieser Wert lässt sich auf eine Farbe oder auf »transparent« setzen. Die Voreinstellung ist »transparent« und die Eigenschaft wird nicht vererbt. Die Hintergrundfarbe lässt sich auf alle Dokumentelemente anwenden:

```
h1 { background-color: #F00 }
p { background-color: red }
```
Sie können die gleichen Werte für die Hintergrundfarbe wie bei der Eigenschaft *color* verwenden. Beachten Sie aber, dass der Microsoft Internet Explorer 3.0 sowie der Netscape Navigator 4.0 diese Eigenschaft nicht oder nicht korrekt unterstützen.

#### **C.3.3 background-image**

Über diese Eigenschaft lässt sich ein Hintergrundbild für alle Elemente festlegen. Als Wert wird ein URL auf das Bild angegeben. Standardmäßig wird die Eigenschaft auf »none« voreingestellt. Die Eigenschaft lässt sich nicht vererben.

```
body { background-image: url(marble.gif) }
p { background-image: none }
```
Falls die Dateinamen mit dem Hintergrundbild Leerzeichen enthalten, sollten diese in Anführungszeichen eingebettet werden. Verwenden Sie diese Eigenschaft, sollten Sie auch die Eigenschaft »background-color« belegen. Diese Farbe wird dann angewandt, wenn das Bild nicht verfügbar ist.

#### **C.3.4 background-repeat**

Falls ein Hintergrundbild angegeben wird, legt diese Eigenschaft fest, ob und wie das Bild zu kacheln ist. Es sind die Werte »repeat«, »repeat-x«, »repeat-y« und »no-repeat« zulässig. Standardmäßig wird »repeat« vordefiniert.

```
 body {
   background: red url(pendant.gif);
   background-repeat: repeat-y;
 }
```
Mit »repeat« wird das Bild horizontal und vertikal gekachelt. Sie können ein Bild auch in x- oder y-Richtung kacheln lassen. Beim Wert »no-repeat« wird das Bild nur einmal angezeigt.

#### **C.3.5 background-attachment**

Bei einem Hintergrund legt diese Eigenschaft fest, wie der Hintergrund zu behandeln ist Der Hintergrund kann mit dem Dokument scrollen (scroll) oder fest (fixed) sein. Die Eigenschaft lässt sich auf alle Elemente anwenden.

```
 body {
    background: red url(pendant.gif);
    background-repeat: repeat-y;
    background-attachment: fixed;
 }
```
Die meisten Browser werden den Hintergrund jedoch gleich anzeigen.

### **C.3.6 background-position**

Die Eigenschaft erlaubt die Positionierung des Hintergrundbildes. Hierbei sind die folgenden Werte zulässig: Prozentwert, Wert in cm etc., top, center, bottom, left und right. Standardmäßig wird die Eigenschaft mit 0% 0% vorbelegt, d.h., das Hintergrundbild beginnt in den linken oberen Ecke. Die Prozentwerte beziehen sich dabei auf die Bildabmessungen. Absolute Angaben der Form »2cm 2cm« sind ebenfalls zulässig. Wird nur ein Prozentwert angegeben, bezieht sich dieser auf die x-Position. Bei zwei Werten kommt zuerst die x-Angabe. Negative Werte sind zulässig. Mit den restlichen Schlüsselworten lässt sich die Position im Hintergrund angeben.

```
body { background: url(born.jpeg) right top }
body { background: url(star.gif) top center }
body { background: url(w3c.jpeg) center }
body { background: url(banner.jpeg) bottom }
```
Die obigen Anweisungen richten das Hintergrundbild in verschiedenen Varianten aus.

#### **C.3.7 background**

Dieser Name ist die Abkürzung für die Eigenschaften »background-color«, »background-image«, »background-repeat«, »background-attachment« und »background-position«. Sie können diese Abkürzung angeben, um die Hintergrundeigenschaften für einen Selektor anzugeben.

```
body { background: red }
p { background: url(chess.png)
    gray 50% repeat fixed }
```
Diese Eigenschaft setzt immer alle Hintergrundeigenschaften. Fehlt eine Angabe, ist der Initialisierungswert zu verwenden.

# **C.4 Text-Eigenschaften**

In der CSS1-Empfehlung werden die folgenden Eigenschaften zur Textformatierung festgelegt.

### **C.4.1 word-spacing**

Diese Eigenschaft kann die Werte »normal« oder eine Längenangabe aufnehmen. Standardmäßig wird »normal« benutzt. Mit dieser Eigenschaft wird eingestellt, wie der Wortzwischenraum auszugeben ist.

h1 { word-spacing: 0.4em }

Die obige Anweisung bewirkt, dass der Wortzwischenraum in Überschriften der Ebene 1 um 1em vergrößert wird (Zwischengrößen werden nicht akzeptiert). (Die Einstellung wird durch den Wert »justify« der *align*-Eigenschaft beeinflusst.)

#### **C.4.2 letter-spacing**

Diese Eigenschaft kann die Werte »normal« oder eine Längenangabe aufnehmen. Standardmäßig wird »normal« benutzt. Mit dieser Eigenschaft wird eingestellt, wie der Zeichenzwischenraum auszugeben ist. Die Werte dürfen auch negativ sein, um Unterschneidungen zu realisieren.

blockquote { letter-spacing: 0.1em }

Hier wird der Zeichenzwischenraum um 0,1em vergrößert. (Die Einstellung wird durch den Wert »justify« der *align*-Eigenschaft

beeinflusst.) Beim Wert »normal« kann der Browser die Zeichenzwischenräume beim Justieren des Texts selbst wählen. Bei festen Angaben der Art:

blockquote { letter-spacing: 0 } blockquote { letter-spacing: 0cm }

ist dies nicht mehr möglich.

#### **C.4.3 text-decoration**

Diese Eigenschaft legt fest, wie die Zeichen auszugeben sind. Als Werte sind »none«, »underline«, »overline«, »line-through« und »blink« zulässig. Standardmäßig wird »none« voreingestellt, d.h., die Zeichen werden nicht unterstrichen etc. Diese Eigenschaft wirkt nur bei Tags, die Text ausgeben. Die Eigenschaft wird nicht vererbt, aber die Eigenschaften der übergeordneten Elemente sollten auf das Element angewandt werden (z.B. wenn ein Bereich unterstrichen oder eingefärbt wird).

```
a:link, a:visited, a:active
   { text-decoration: underline }
```
Das obige Beispiel definiert die Pseudo-Elemente zur Anzeige von Hyperlinks.

### **C.4.4 vertical-align**

Diese Eigenschaft legt die vertikale Ausrichtung fest. Als Werte sind »baseline«, »sub«, »super«, »top«, »text-top«, »middle«, »bottom«, »text-bottom« und eine Prozentangabe zulässig. Die Eigenschaft lässt sich auf Inline-Elemente (Tags zur Zeichenformatierung) wie <em>, <sup> etc. anwenden und wird nicht vererbt. Die Ausrichtung erfolgt relativ zum übergeordneten Element.

- baseline: justiert das Element an der Grundlinie des Texts.
- middle: zentriert das Element in der Mitte des übergeordneten Texts.
- sub: Element tiefer stellen
- super: Element hochstellen
- $\Theta$  text-top: am oberen Rand ausrichten
- text-bottom: am unteren Rand ausrichten

- top: oberer Rand am höchsten Element auf einer Linie ausrichten
- bottom: unterer Rand am niedrigsten Element auf einer Linie ausrichten

Die Prozentangabe bezieht sich auf die Eigenschaft »line-height«. Es lassen sich auch negative Werte (»-100%« verschiebt zur Basislinie der nächsten Zeile) angeben.

#### **C.4.5 text-transform**

Die Eigenschaft bestimmt, wie die Zeichen darzustellen sind. Zulässige Werte sind »capitalize«, »uppercase«, »lowercase« und »none«, wobei der letzte Wert die Initialisierung darstellt. Die Eigenschaft lässt sich auf alle Tags anwenden. Mit »capitalize« werden die Anfangsbuchstaben der Wörter in Großbuchstaben angegeben. Der Wert »uppercase« konvertiert den ausgezeichneten Text in Großbuchstaben. Mit »lowercase« werden Kleinbuchstaben angezeigt. »none« hebt diese Einstellung wieder auf.

h1 { text-transform: uppercase }

Hier werden Überschriften der Ebene 1 in Großbuchstaben angezeigt.

#### **C.4.6 text-align**

Spezifiziert die horizontale Textausrichtung mit den Werten »left«, »right«, »center« und »justify«. Die Eigenschaft lässt sich auf alle Block-Level-Elemente (die Absätze beschreiben) anwenden und wird auch vererbt.

p.center { text-align: center }

Hier werden alle <p>-Absätze, die die Klasse *center* besitzen, zentriert. Beachten Sie, dass die Ausrichtung relativ zur Breite des Elements erfolgt (z.B. zur Absatzbreite).

#### **C.4.7 text-indent**

Spezifiziert den Einzug für ein Textelement (auf Block-Ebene). Es sind absolute Angaben und Prozentwerte (bezogen auf die Breite des Elements) zulässig. Standardmäßig wird der Wert 0 eingestellt. Die Eigenschaft wird vererbt (z.B. von body auf Absätze).

```
p { text-indent: 3em }
p { text-indent: 30% }
p { text-indent: 3cm }
```
Sie können auch negative Werte angeben, die aber nicht immer vom Browser berücksichtigt werden.

### **C.4.8 line-height**

Spezifiziert die Zeilenhöhe (»normal«, als Wert, in Prozent oder als Breite) als Abstand zwischen den Grundlinien zweier Zeilen. Standardmäßig wird der Wert auf »normal« gesetzt. Die Eigenschaft wird vererbt und lässt sich auf alle Elemente anwenden. Prozentangaben wirken sich relativ auf die Font-Größe des Elements aus. Ein Wert dient als Multiplikator für den Schriftgrad des Elements. Negative Werte sind nicht zugelassen (und auch nicht sinnvoll).

```
p { line-height: 1.2; font-size: 10pt }
p { line-height: 1.2em; font-size: 10pt }
p { line-height: 120%; font-size: 10pt }
```
Die obigen Beispiele setzen jeweils die gleiche Zeilenhöhe. Beim Wert »normal« wird die Einstellung für »line-height« auf einen vernünftigen Wert für die aktuelle Schriftgröße (meist 120%) angepasst.

# **C.5 Eigenschaften für Rahmen (Box)**

Die Eigenschaften der Gruppe »box« bestimmen die Größe, den Umriss und die Position des Rahmens, in dem das Element darzustellen ist. Die »margin«-Eigenschaft legt den Randabstand für die vier Seiten fest. Mit den »padding«-Eigenschaften wird der innere Abstand des Elements zu den Seiten des Rahmens bestimmt. Die »border«-Eigenschaften setzen den Rahmen des Elements. Die Größe des Rahmens wird durch die Eigenschaften »width« und »height« definiert. Mit den Eigenschaften »float« und »clear« lässt sich der Textfluss und die Position des Elements beeinflussen.

### **C.5.1 margin-top**

Mit »margin-top« wird der Abstand zum oberen Rand als Wert, in Prozent oder mit dem Wert »auto« festgelegt. Standardmäßig wird die Eigenschaft mit 0 vorbelegt. Sie lässt sich auf alle Dokumentelemente anwenden und wird nicht vererbt. Eine Prozentangabe bezieht sich auf die Breite des übergeordneten (parent) Elements (z.B. Dokumentfenster).

h1 { margin-top: 2em }

Der obere Rand der Überschrift wird auf 2em festgelegt. Sie können auch negative Werte verwenden.

#### **C.5.2 margin-right**

Mit »margin-right« wird der Abstand zum rechten Rand als Wert, in Prozent oder mit dem Wert »auto« festgelegt. Standardmäßig wird die Eigenschaft mit 0 vorbelegt. Sie lässt sich auf alle Dokumentelemente anwenden und wird nicht vererbt. Eine Prozentangabe bezieht sich auf die Breite des übergeordneten (parent) Elements (z.B. Dokumentfenster).

h1 { margin-right: 20% }

Der rechte Rand der Überschrift wird um 20% eingezogen Sie können auch negative Werte verwenden.

### **C.5.3 margin-bottom**

Mit »margin-bottom« wird der Abstand zum unteren Rand als Wert, in Prozent oder mit dem Wert »auto« festgelegt. Standardmäßig wird die Eigenschaft mit 0 vorbelegt. Sie lässt sich auf alle Dokumentelemente anwenden und wird nicht vererbt. Eine Prozentangabe bezieht sich auf die Breite des übergeordneten (parent) Elements (z.B. Dokumentfenster).

h1 { margin-bottom: 20px }

Der untere Rand der Überschrift wird auf 20 Pixel festgelegt. Sie können auch negative Werte verwenden.

#### **C.5.4 margin-left**

Mit »margin-left« wird der Abstand zum linken Rand als Wert, in Prozent oder mit dem Wert »auto« festgelegt. Standardmäßig wird die Eigenschaft mit 0 vorbelegt. Sie lässt sich auf alle Dokumentelemente anwenden und wird nicht vererbt. Eine Prozentangabe bezieht sich auf die Breite des übergeordneten (parent) Elements (z.B. Dokumentfenster).

h1 { margin-left: 2cm }

Der linke Rand der Überschrift wird auf 2 cm festgelegt. Sie können auch negative Werte verwenden.

### **C.5.5 margin**

Dies ist die Abkürzung des Namens für die Eigenschaften »margintop«, »margin-right« »margin-bottom« und »margin-left«, mit denen sich die Ränder eines Elements einstellen lassen. Mit »margin« werden die Randabstände eines Elements als Wert, in Prozent oder mit dem Wert »auto« festgelegt. Es wird kein Wert vorgegeben. Bei der Angabe mit vier Werten werden diese in der Reihenfolge oben, rechts, unten und links zugeordnet. Tritt nur ein Wert in der Definition auf, gilt dieser für alle vier Seiten:

body { margin: 2em }

Die folgende Anweisung:

body { margin: 1em 2em }

definiert oben und unten mit 1em sowie rechts/links mit 2em. Die folgende Anweisung:

```
body { margin: 1em 2em 3em }
```
setzt oben=1em, rechts=2em, unten=3em. Da der Wert für links fehlt, wird dieser auf die Eigenschaft des rechten Randes (d.h. auf 2em) gesetzt. Die letzte Anweisung kann auch folgendermaßen angegeben werden:

```
body {
     margin-top: 1em;
     margin-right: 2em;
     margin-bottom: 3em;
     margin-left: 2em;
 }
```
Diese Angabe ist für fremde Betrachter wesentlich transparenter und sollte bei manuell erstellten Style Sheets benutzt werden.

#### **C.5.6 padding-top**

Die Eigenschaft bestimmt den Abstand zum oberen Rand des Rahmens (z.B. den Abstand des Texts zum eigenen Rahmen). Die Eigenschaft »padding-top« kann einen Wert oder eine Prozentangabe aufnehmen und lässt sich auf alle Elemente anwenden. Standardmäßig wird der Wert auf 0 gesetzt und die Eigenschaft wird nicht vererbt.

```
blockquote { padding-top: 0.3em }
```
Sie dürfen keine negativen Werte verwenden.

### **C.5.7 padding-right**

Die Eigenschaft bestimmt den Abstand zum rechten Rand des Rahmens. »padding-right« kann einen Wert oder eine Prozentangabe aufnehmen und lässt sich auf alle Elemente anwenden. Standardmäßig wird der Wert auf 0 gesetzt und die Eigenschaft wird nicht vererbt.

blockquote { padding-right: 10px }

Hier wird ein Abstand zwischen Text und rechtem Rahmen von 10 Pixel vereinbart.

### **C.5.8 padding-bottom**

Die Eigenschaft bestimmt den Abstand zum oberen Rand des Rahmens. »padding-bottom« kann einen Wert oder eine Prozentangabe aufnehmen und lässt sich auf alle Elemente anwenden. Standardmäßig wird der Wert auf 0 gesetzt und die Eigenschaft wird nicht vererbt.

blockquote { padding-bottom: 10px }

Hier wird ein Abstand zwischen Text und unterem Rahmen von 10 Pixel vereinbart.

#### **C.5.9 padding-left**

Die Eigenschaft bestimmt den Abstand zum linken Rand des Rahmens. »padding-left« kann einen Wert oder eine Prozentangabe aufnehmen und lässt sich auf alle Elemente anwenden. Standardmäßig wird der Wert auf 0 gesetzt und die Eigenschaft wird nicht vererbt.

blockquote { padding-left: 10% }

Hier wird ein Abstand zwischen Text und linkem Rahmen von 10 Prozent vereinbart. Negative Werte sind nicht zulässig.

### **C.5.10 padding**

Dies ist der Name für die »padding«-Eigenschaften für »paddingtop«, »padding-right« »padding-bottom« und »padding-left«. Sie können damit die einzelnen Werte direkt in einer Gruppe setzen. Vier angegebene Werte werden in der Reihenfolge oben, rechts, unten und links zugeordnet. Ein Wert gilt für alle vier Seiten. Fehlt ein Wert für eine Seite, wird der Wert der gegenüberliegenden Seite benutzt.

**<sup>969</sup> Eigenschaften für Rahmen (Box)**

```
h1 {
     background: white;
     padding: 1em 2em;
   }
```
Das Beispiel setzt die Abstände auf »1em« (»padding-top« und »padding-bottom«) und »2em« (»padding-right« und »padding-left«). Die Angabe »em« bezieht sich relativ auf den Schriftgrad und wird als Multiplikator benutzt.

### **C.5.11 border-top-width**

Die Eigenschaft »border-top-width« setzt die Liniendicke für die Linie des oberen Rands des Elements und kann auf die Werte »thin«, »medium«, »thick« oder eine absolute Größe gesetzt werden. Die Eigenschaft lässt sich für alle Elemente anwenden, wird nicht vererbt und wird auf »medium« initialisiert.

```
h1 { border: solid thick red }
p { border: solid thick blue }
```
Die beiden Anweisungen definieren einen dicken roten Rahmen, unabhängig von der gewählten Schriftgröße. Sie können aber auch relative Angaben auf den Schriftgrad in der Form:

```
h1 { border: solid 0.5em }
```
definieren. Die Werte dürfen aber nicht negativ sein.

### **C.5.12 border-right-width**

Die Eigenschaft »border-right-width« setzt die Liniendicke für die Linie des rechten Rands des Elements und kann auf die Werte »thin«, »medium«, »thick« und eine absolute Größe gesetzt werden. Es gilt das Gleiche wie für »border-top-width«.

### **C.5.13 border-bottom-width**

Die Eigenschaft »border-bottom-width« setzt die Liniendicke für die Linie des unteren Rands des Elements und kann auf die Werte »thin«, »medium«, »thick« und eine absolute Größe gesetzt werden. Es gilt das Gleiche wie für »border-top-width«.

#### **C.5.14 border-left-width**

Die Eigenschaft »border-left-width« setzt die Liniendicke für die Linie des linken Rands des Elements und kann auf die Werte »thin«, »medium«, »thick« und eine absolute Größe gesetzt werden. Es gilt das Gleiche wie für »border-top-width«.

#### **C.5.15 border-width**

Dies ist die Abkürzung für die Eigenschaften »border-top-width«, »border-right-width«, »border-bottom-width« und »border-leftwidth«. Diese Abkürzung kann benutzt werden, um die Eigenschaften einer Gruppe zu setzen. Es gelten die gleichen Regeln wie für »border-top-width«. Wird nur ein Wert spezifiziert, ist dieser auf alle vier Eigenschaften anzuwenden. Zwei Werte werden in der Reihenfolge oben/unten und links/rechts übernommen. Drei Werte definieren die Eigenschaften für oben, rechts/links und unten. Vier Werte legen die Eigenschaften in der Reihenfolge oben, rechts, unten und links fest.

h1 { border-width: thin } h1 { border-width: thin thick } h1 { border-width: thin thick medium } h1 { border-width: thin thick medium none }

Die erste und letzte Variante ist aus Transparenzgründen zu bevorzugen.

#### **C.5.16 border-color**

Legt die Rahmenfarbe fest und lässt sich auf alle Elemente im Dokument anwenden. Die Eigenschaft wird nicht vererbt. Sie können zwischen einem und vier Werten angeben, die die einzelnen Linien des Rahmens einfärben (siehe »border-width«). Wird keine Farbe angegeben, übernimmt der Browser die Farbe des Elements für den Rahmen.

```
p \{ color: black;
     background: white;
     border: solid;
 }
```
Die Anweisung definiert die Farbe *Schwarz* mit einer durchgezogenen Rahmenlinie.

### **C.5.17 border-style**

Legt den Linienstil für den Rahmen fest und lässt sich auf alle Elemente im Dokument anwenden. Die Eigenschaft wird nicht vererbt. Sie können zwischen einem und vier Werten angeben, die die einzelnen Linien des Rahmens beeinflussen (siehe »border-width«). Es sind die folgenden Werte vorgesehen: »none«, »dotted«, »dashed«, »solid«, »double«, »groove«, »ridge«, »inset« und »outset«. Die folgende Anweisung:

p.rahmen { border-style: solid dotted }

zeigt die Anwendung. Hier werden die horizontalen Linien ausgezogen und die vertikalen Ränder gestrichelt (»dotted«). Der Initialisierungswert ist »none«, um den Rahmen zu unterdrücken. Nachfolgend werden die Stile aufgeführt:

- nonekein Rahmen
- dotted gepunktet
- dashedgestrichelt
- soliddurchgezogen
- $\Theta$  doubledoppelt (der Linienabstand entspricht »border-width«)
- groove3D-Rahmen in der Farbe des »color«-Werts
- ridge3D-Rahmen in der Farbe des »color«-Werts
- inset3D-Innenrahmen in der Farbe des »color«-Werts
- outset3D-Außenrahmen in der Farbe des »color«-Werts

Viele Browser ignorieren aber diese unterschiedlichen Stile und geben eine durchgezogene Linie aus.

### **C.5.18 border-top**

Der Name »border-top« ist die Abkürzung, um die Eigenschaften »border-top-width«, »border-style« und »color« für ein Element in einer Gruppe zu setzen. Die Anweisung:

h1 { border-bottom: thick solid red }

setzt die Liniendicke, den Linienstil und die Farbe für einen Rahmen bei der Überschriftebene 1. Fehlende Werte werden mit den Initialisierungswerten belegt.

```
h1 { border-bottom: thick solid }
```
In dieser Anweisung wird die Linienfarbe an das Element angepasst. Beachten Sie aber, dass die Eigenschaft »border-style« bis zu vier getrennte Werte aufnehmen kann.

#### **C.5.19 border-right**

Der Name »border-right« ist die Abkürzung, um die Eigenschaften »border-right-width«, »border-style« und »color« für ein Element in einer Gruppe zu setzen. Ansonsten ist die Eigenschaft äquivalent zu »border-top«.

#### **C.5.20 border-bottom**

Der Name »border-bottom« ist die Abkürzung, um die Eigenschaften »border-bottom-width«, »border-style« und »color« für ein Element in einer Gruppe zu setzen. Ansonsten ist die Eigenschaft äquivalent zu »border-top«.

#### **C.5.21 border-left**

Der Name »border-left« ist die Abkürzung, um die Eigenschaften »border-left-width«, »border-style« und »color« für ein Element in einer Gruppe zu setzen. Ansonsten ist die Eigenschaft äquivalent zu »border-top«.

#### **C.5.22 border**

Der Name »border« ist die Abkürzung, um die Eigenschaften »border-width«, »border-style« und »color« für ein Element in einer Gruppe zu setzen.

```
 p { border: solid red }
  p {
    border-top: solid red;
    border-right: solid red;
    border-bottom: solid red;
    border-left: solid red
 }
```
Die »border«-Eigenschaft kann keine unterschiedlichen Werte für die vier Seiten festlegen. Für diesen Zweck müssen Sie die Eigenschaften der jeweiligen Rahmenseiten angeben. Da sich die Eigenschaften in ihrer Funktion überlappen können, ist die Reihenfolge der Definition ggf. relevant.

```
blockquote {
   border-color: red;
   border-left: double
   color: black;
 }
```
Die Anweisung bewirkt, dass die linke Linie des Rahmens schwarz erscheint, während die restlichen Linien rot dargestellt werden. Dies tritt ein, da »border-left« die Eigenschaften »width«, »style« und »color« definiert. Da für »border-left« keine Farbe definiert wird, übernimmt der Browser diese aus der »color«-Eigenschaft.

### **C.5.23 width**

Die Eigenschaft definiert die Breite des (Block-) Elements. Als Werte sind »auto« (Standard), ein Wert und eine Prozentangabe zulässig. Prozentangaben beziehen sich auf die Größe des übergeordneten Elements.

img.icon { width: 100px }

Hier wird die Breite auf 100 Pixel definiert. Werden »width« und »height« mit dem Wert »auto« belegt, sind die Abmessungen des betreffenden Elements zu verwenden. Negative Werte sind unzulässig.

### **C.5.24 height**

Die Eigenschaft definiert die Höhe des (Block-) Elements. Als Werte sind »auto« (Standard) und eine absolute Angabe (in Pixel, cm etc.) zulässig.

img.icon { height: 100px }

Hier wird die Höhe auf 100 Pixel definiert. Werden »width« und »height« mit dem Wert »auto« belegt, sind die Abmessungen des betreffenden Elements zu verwenden. Negative Werte sind nicht zulässig.

#### **C.5.25 float**

Die Eigenschaft »float« kann die Werte »left«, »right« und »none« annehmen und legt fest, wo das Element angeordnet wird. Der Wert »none« zeigt das Element an der aktuellen Position an. Mit »left« (»right«) wird das Element nach links bzw. rechts verschoben und der Text läuft um das Element herum.

```
img.icon {
     float: left;
     margin-left: 0;
   }
```
Die obige Definition bezieht sich auf die Klasse *icon* des <img>-Tags und ordnet das Bild am linken Rand an.

#### **C.5.26 clear**

Die Eigenschaft »clear« gibt an, an welchen Seiten ein »umfließender« Text nicht zulässig ist. Es sind die Werte »none«, »left«, »right« und »both« zulässig. Mit clear: left wird ein Element links vom aktuellen Element an den unteren Rand des Elements verschoben (d.h., der Platz links vom Element bleibt frei). Gleiches gilt sinngemäß für die anderen Werte. Mit »none« dürfen die Texte auf allen Seiten das Element umfließen.

h1 { clear: left }

Die Anweisung bewirkt, dass der Bereich links neben einer Überschrift frei bleibt.

# **C.6 Eigenschaften zur Klassifizierung**

Die folgenden Eigenschaften erlauben es, Elemente in Kategorien zusammenzufassen.

#### **C.6.1 display**

Die Eigenschaft beschreibt, wie ein Element im Zeichenbereich angezeigt wird. Es sind die Werte »block«, »inline«, »list-item« und »none« zulässig. Standardmäßig wird der Wert mit »block« initialisiert. Die Eigenschaft lässt sich auf alle Elemente anwenden und wird nicht vererbt.

Ein Element mit dem Wert »display« in einem Block öffnet eine neue Zeichenfläche (box). Dieser Rahmen wird relativ zum vorhergehenden Zeichenbereich positioniert. <h1>, <p> etc. sind typische Block-Elemente, die so positioniert werden. Das <li>-Tag besitzt ebenfalls diese Eigenschaft.

Ein Element, das den Wert »display« für eine Inline-Angabe aufweist, öffnet lediglich eine neue Zeichenfläche innerhalb der aktuellen Zeile. Die Abmessungen richten sich nach der Größe des betreffenden Elements, in dessen Kontext die Eigenschaft auftritt.

Bei einem Text kann der Zeichenbereich beispielsweise mehrere Zeilen umfassen. Dann wird für jede Zeile eine Zeichenfläche erzeugt. Die Eigenschaften »margin«, »border« und »padding« beziehen sich dabei auf das »inline«-Element.

```
p { display: block }
em { display: inline }
li { display: list-item }
img { display: none }
```
Die letzte Anweisung unterdrückt beispielsweise die Anzeige von mit <img> eingebundenen Grafiken.

### **C.6.2 white space**

Die Eigenschaft beschreibt, wie so genannte »white space«-Zeichen (z.B. Leerzeichen, Tab-Zeichen) im Element (auf Blockebene) zu behandeln sind. Die Werte lassen sich auf »normal«, »pre« und »nowrap« setzen. Standardmäßig wird »normal« benutzt, die Eigenschaft wird vererbt.

Mit »normal« werden solche Zeichen zu einem Zeichen verdichtet (z.B. mehrere Leerzeichen). Mit »pre« werden die Zeichen wie beim <pre>-Tag behandelt. Mit »nowrap« muss ein Zeilenumbruch mit dem <br>-Tag vorgenommen werden

```
pre { white-space: pre }
p { white-space: normal }
```
Die obigen Anweisungen zeigen die Definitionen, die für die zugehörigen HTML-Tags allgemein gelten.

#### **C.6.3 list-style-type**

Die Eigenschaft beschreibt den Typ des Aufzählungs- oder Nummerierungszeichens. Es sind die Werte »disc«, »circle«, »square«, »decimal«, »lower-roman«, »upper-roman«, »lower-alpha«, »upperalpha« und »none« zulässig, wobei »disc« voreingestellt wird. Die Eigenschaft wird auf Elemente angewandt, deren »Display«-Eigenschaft auf »list-item« gesetzt ist. Die Eigenschaft wird vererbt, d.h., untergeordnete Listenelemente erhalten den gleichen Stil.

```
ol { list-style-type: decimal } /* 1 2 3 */ol { list-style-type: lower-alpha } /* a b c */
ol { list-style-type: lower-roman } /* i ii iii*/
```
Die obigen Anweisungen definieren Nummerierungssymbole.

#### **C.6.4 list-style-image**

Die Eigenschaft kann einen URL auf eine Grafik definieren, die als Aufzählungszeichen benutzt wird. Es sind die Werte »url« und »none« zulässig, wobei »none« voreingestellt wird. Die Eigenschaft wird auf Elemente angewandt, deren »Display«-Eigenschaft auf »list-item« gesetzt ist. Die Eigenschaft wird vererbt, d.h., untergeordnete Listenelemente erhalten den gleichen Stil.

```
ul { list-style-image: url(ellipse.png) }
```
Die obigen Anweisungen definieren ein grafisches Aufzählungssymbol.

#### **C.6.5 list-style-position**

Die Eigenschaft legt die Position des Aufzählungssymbols fest. Es sind die Werte »inside« und »outside« zulässig, wobei »outside« voreingestellt wird. Die Eigenschaft wird auf Elemente angewandt, deren »Display«-Eigenschaft auf »list-item« gesetzt ist. Die Eigenschaft wird vererbt, d.h., untergeordnete Listenelemente erhalten den gleichen Stil.

#### **C.6.6 list-style**

Dies ist die Abkürzung zur Definition der Eigenschaften für die Position und den URL eines Aufzählungs- oder Nummerierungszeichens. Die Abkürzung lässt sich verwenden, wenn die Werte eines Elements in einer Gruppe vereinbart werden.

```
ul { list-style: upper-roman inside }
ul ul { list-style: circle outside }
li.square { list-style: square }
```
Die direkte Anwendung von »list-style« auf das »li«-Element kann aber zu unvorhersehbaren Resultaten führen:

```
 <style type="text/css">
   ol.alpha li { list-style: lower-alpha }
 ul li { list-style: disc }
 </style>
 <body>
  <ol class=alpha>
    \leli>level 1
    \langle 11 \rangle <li>level 2
    \langle u|\langleol>
 </body>
```
Wegen der Kaskadierung überschreibt die erste Definition die zweite Definition für alle »li«-Elemente. Daher werden nur Kleinbuchstaben in Nummerierungen verwendet. Mit der folgenden Sequenz lässt sich das Problem beheben:

```
ol.alpha { list-style: lower-alpha }
ul { list-style: disc }
```
Hier wirkt die Vererbung, die den Aufzählungsstil vom <ol>- und <ul>-Element auf das <li>-Tag überträgt. Eine URL-Angabe lässt sich mit anderen Werten kombinieren:

```
ul { list-style: url(http://born.com/bullet.gif.png) disc }
```
In diesem Beispiel versucht der Browser, das Grafiksymbol zu lokalisieren. Schlägt dies fehl, wird das Symbol »disc« angewandt.

# **C.7 Einheiten in CSS1**

In den Werten der Eigenschaften lassen sich verschiedene Werte (Abmessungen, Farben etc.) angeben. Diese sind in der CSS1-Empfehlung folgendermaßen festgelegt.

### **C.7.1 Abmessungen**

Werte für Abmessungen (Höhe, Breite, Abstände etc.) werden als Dezimalzahlen mit einem (optionalen) Vorzeichen angegeben. An die Zahl kann sich eine Angabe für das Maßsystem anschließen. Die Angaben können dabei absolut oder relativ spezifiziert werden.

```
h1 { margin: 0.5em }
```
Dies ist eine relative Angabe, die sich auf die Schriftgröße bezieht. Die folgende Angabe:

```
h1 { margin: 1ex }
```
bezieht den Wert auf die Höhe des Zeichens x. Mit der folgenden Angabe:

```
p { font-size: 12px }
```
wird eine absolute Schriftgröße von 12 Pixel definiert. Als Maßeinheiten sind pt (Punkt), px (Pixel), cm (Zentimeter), in (Inch), mm (Millimeter) verwendbar. Absolute Angaben für Abmessungen sind nur dann sinnvoll, wenn das Ausgabemedium für das Dokument bekannt ist. Nachfolgend sehen Sie Beispiele für solche Angaben:

```
h1 { margin: 0.5in } /* inch */
h2 { line-height: 3cm } /* Zentimeter */
h3 { word-spacing: 4mm } /* Millimeter */
h4 { font-size: 12pt } /* Punkt, 1pt = 1/72 in */
h4 { font-size: 1pc } /* Pica, 1pc = 12pt */
```
Kann der Browser die Abmessung nicht darstellen, ist eine Approximation möglich.

#### **C.7.2 Prozentwerte**

Prozentwerte sind genau wie absolute Werte mit einem optionalen Vorzeichen anzugeben. An die Zahl muss sich aber direkt das Prozentzeichen % anschließen. Diese Werte sind immer relativ zu einer anderen Abmessung.

```
p { line-height: 120% }
```
Die obige Anweisung bezieht sich auf 120% der Schriftgröße (fontsize).

#### **C.7.3 Farbwerte**

Farbwerte lassen sich auf verschiedene Art spezifizieren. Am transparentesten sind die 16 vordefinierten Farbnamen aqua, black, blue, fuchsia, gray, green, lime, maroon, navy, olive, purple, red, silver, teal, white und yellow. Diese Farben stimmen mit der Windows-VGA-Palette überein. (Einige Browser erlauben auch die Benutzung der Hersteller-spezifischen Farbnamen, obwohl dies mit Vorsicht zu genießen ist.) Die nachfolgenden Anweisungen verwenden diesen Wert:

```
body {color: black; background: white }
h1 { color: maroon }
h2 { color: olive }
```
Weiterhin lassen sich Farbwerte im RGB-Modell als Summe der Grundfarben Rot, Grün und Blau spezifizieren. Hierbei lässt sich die Farbe als Hexadezimalzahl im Format #rrggbb oder über RGB (rot,grün,blau) angeben. In der letzten Variante sind die Parameter rot, grün und blau mit Werten zwischen 0 und 255 oder 0 bis 100% zu belegen.

```
em { color: #f00 }
em { color: #ff0000 }
em { color: rgb(255,0,0) }
em { color: rgb(100%, 0%, 0%) }
```
Fehlen in der hexadezimalen Notation Ziffern, wird die Zahl in die entsprechende Stellenzahl konvertiert. Sie können folgende Notationen verwenden: #rgb mit drei Stellen, (die Ziffern werden repliziert, aus #fb0 wird dann #ffbb00). Werte außerhalb des gültigen Bereichs werden abgeschnitten.

```
em { color: rgb(255,0,0) }
em { color: rgb(300,0,0) }
em { color: rgb(110%, 0%, 0%) }
```
Die RGB-Farben beziehen sich dabei auf einen spezifizierten sRGB-Farbraum (M Anderson, R Motta, S Chandrasekar, M Stokes: »Proposal for a Standard Color Space for the Internet – sRGB« (http:// www.hpl.hp.com/personal/Michael\_Stokes/srgb.htm). Dies erlaubt es, Dokumente zwischen Geräten und Systemen auszutauschen, ohne dass die Farben jeweils neu zu definieren sind. (Allerdings ist die Implementierung in den Ausgabewerkzeugen noch nicht allzu weit fortgeschritten.)

#### **C.7.4 URL**

Einige Eigenschaften können URLs (Uniform Ressource Locators) aufnehmen:

body { background: url(http://www.bo.com/pink.gif) }

Diese URLs zeigen auf die Lage einer Datei mit den betreffenden Informationen (hier eine Hintergrundgrafik). Hinter *url(* kann optional ein Leerzeichen folgen. Der URL darf in Anführungszeichen " oder ' eingeschlossen werden und muss mit einer schließenden Klammer enden. Klammern, Kommas, White-Space-Zeichen und Anführungszeichen " ', die in dem URL vorkommen, müssen mit einem vorangestellten Backslash-Zeichen ('\(', '\)', '\,') markiert werden. Handelt es sich um partielle URL-Angaben, beziehen sich diese relativ zum Pfad der Style-Sheet-Datei (und nicht auf das angezeigte Dokument!).

body { background: url(yellow) }

Die obige Angabe definiert einen Verweis auf die Datei yellow, die sich im Verzeichnis der Style-Sheet-Datei befinden muss.

Die W3C-Empfehlung REC-CSS1-961217 (Cascading Style Sheets, Level 1) enthält detaillierte Hinweise zu dieser Thematik. Sie finden dieses Dokument im WWW unter der Adresse *http://www.w3.org/ pub/WWW/TR/REC-CSS1*.

# **C.8 Browser-Unterstützung von CSS-Eigenschaften**

Die nachfolgenden Seiten geben einen groben Überblick über die Style-Sheet-Eigenschaften, die der Microsoft Internet Explorer 3.0 bzw. 4.0 und der Netscape Navigator 4.0 auf den Plattformen Windows und Macintosh unterstützen.

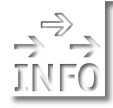

*Weitere Hinweise und Beispiele zu unterstützten Eigenschaften finden Sie unter http://www.webreview.com/.*

### **C.8.1 Allgemeines**

Der Internet Explorer unterstützt in allen Versionen Style-Sheet-Angaben der Form:

<style type="text/css">...</style>

In diesem Tag wird eine allgemeine Formatvorlage im Dokument vereinbart. Alternativ können Sie einen Stil auch direkt in der Form:

<tag style="Beschreibung;">

über das *style*-Attribut im Tag angeben. Dann wirkt sich der Stil direkt auf das betreffende Tag aus.

#### **C.8.2 Font-Eigenschaften**

Die folgenden Eigenschaften der Gruppe *Font* werden von älteren Browsern unterschiedlich unterstützt. Der Buchstabe *J* bedeutet, dass die Eigenschaft voll unterstützt wird. Der Buchstabe *T* signalisiert, dass nicht alle Eigenschaften komplett unterstützt werden.

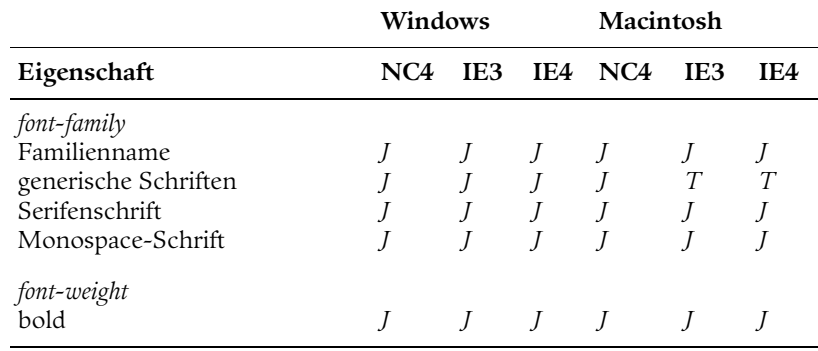

## **<sup>981</sup> Browser-Unterstützung von CSS-Eigenschaften**

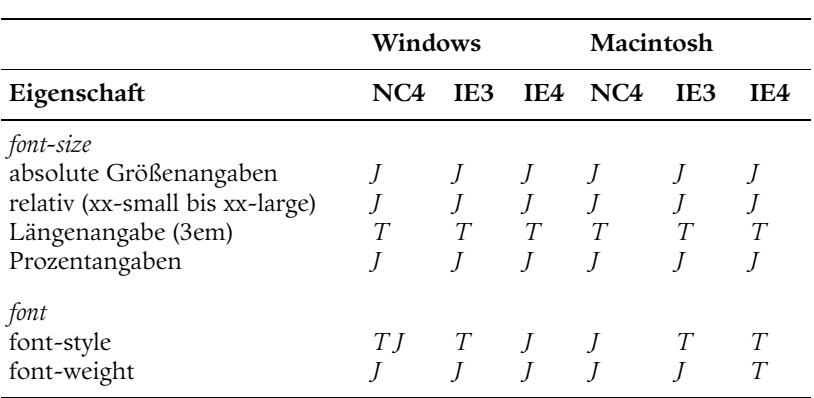

Die Pseudo-Klassen *:first-line* und *:first-letter* werden von allen Browsern noch nicht bzw. nicht korrekt unterstützt.

### **C.8.3 Farben und Hintergrund**

Die Eigenschaften *color* und *background-color* werden von den Browsern auf allen Plattformen unterstützt. Beachten Sie jedoch, dass beim Microsoft Internet Explorer 3.0 ggf. die Abkürzung *background* zu verwenden ist.

Probleme gibt es mit der Eigenschaft *background-image*. Diese wird vom Microsoft Internet Explorer 3.0 nicht und von anderen Browsern (Netscape Navigator 4.0 bzw. Microsoft Internet Explorer 4.0) nur teilweise unterstützt.

### **C.8.4 Texteigenschaften**

Die Texteigenschaft *text-decoration* darf in allen Browsern und auf allen Plattformen auf die Werte *underline* und *line-through* gesetzt werden.

Die Eigenschaft *text-align* wird ebenfalls mit den Werten *left, right* und *center* von allen Browsern auf den angegebenen Plattformen unterstützt.

Bei der Eigenschaft *text-indent* werden die Maßangaben als absoluter Wert (z.B. 10 px) und als Prozentangabe von allen Browsern auf den Plattformen unterstützt.

### **C.8.5 Rahmeneigenschaften**

Bei den Eigenschaften zum Zeichnen von Rahmen bieten die Browser ebenfalls eine gewisse Unterstützung. Die Eigenschaft *marginwidth* kann als Längenangabe (z.B. 15px) in allen Browsern und Betriebssystemen dargestellt werden. Bei *margin-left* lassen sich sogar Werte als Längenangabe (z.B. 15px) oder als Prozentwert (z.B. 20%) angeben.

### **C.8.6 Unterstützung von Einheiten**

Bei Längenangaben der Form *margin-left: 10px* lassen sich für den Wert verschiedene Maßsysteme verwenden. Die Browser unterstützen die Maßsysteme *px*, *in*, *cm*, *mm*, *pt* und *pc*. Weiterhin werden Prozentwerte von allen Browsern akzeptiert.

URL-Angaben stellen nur im Microsoft Internet Explorer 3.0 (Mac-Version) ein Problem dar. Farbangaben (RGB-Werte oder Farbnamen) werden von allen Browsern akzeptiert.